# **Information für BHT‐Studierende "Management und Consulting", die Zusatz‐Credits benötigen**

Vorbemerkung: Sie beabsichtigen Ihre notwendigen Zusatz‐Credits im Rahmen der Online‐ Studiengänge der Virtuellen Fachhochschule zu erwerben. Bitte bedenken Sie, dass diese Studiengänge durchgängig für eine andere Zielgruppe konzipiert wurden. Das Konzept der Online‐ Studiengänge beinhaltet neben den Selbstlernphasen und der Online‐Betreuung auch **Präsenztermine und Prüfungen vor Ort** (siehe Punkt 6). **Grundsätzlich sollten Sie daher bereit sein, auch an Präsenzen und Prüfungen der Online‐Studiengänge teilzunehmen**. Insofern gelten für Sie dieselben Anforderungen wie für die regulären Online‐Studierenden (Gleichbehandlungsgrundsatz).

# **Ablauf in den VFH‐Online‐Studiengängen**

**1. Abstimmung mit der M&C‐Studiengangsleitung > Prof. Dr. Matthias Schmidt**

- **Modulkatalog**, der für Zusatz‐Credits als geeignet angesehen wird
- **Modulhandbücher** der Online-Studiengänge abrufbar über Wirtschaftsingenieurwesen https://www.bht-berlin.de/b-wi-o Wirtschaftsinformatik https://www.bht‐berlin.de/b‐winf‐o Medieninformatik https://www.bht‐berlin.de/b‐mi‐o IT‐Sicherheit https://www.bht‐berlin.de/b‐its‐o Betriebswirtschaftslehre https://www.bht‐berlin.de/b‐bwl‐o
- **Nicht belegbar** sind Module aus den **1. Fachsemestern**, da die vorgenannten Studiengänge zulassungsbeschränkt sind (NC).

# **2. Anmeldung im Labor Online‐Learning**

- Anmeldedaten: Name, Vorname, Matrikel-Nr., abgestimmter Modulkatalog gemäß 1.
- per E-Mail an Herrn Baudach: vfh@bht-berlin.de
- für Module im **Wintersemester**: bis spätestens 15. 9.
- für Module im **Sommersemester**: bis spätestens 15. 3.
- Zugangsdaten für VFH-Systeme werden per E-Mail vom Absender service@oncampus.de verschickt (gültig für Belegsystem + Lernraumsystem)

#### **3. Belegung der Module, Medienbezugsgebühr**

- **Belegungszeiträume**: Wintersemester: 1. 21. 9. / Sommersemester: 1. 21. 3.
- **Modulbelegung** erfolgt online über das VFH‐System https://moodalis.oncampus.de
- Jede Belegung ist zugleich auch die **Prüfungsanmeldung.**
- Jedes Modul darf **höchstens 4 Mal** belegt werden, in welchem Semester bestimmen Sie selbst.

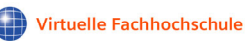

Stand: 6. 8. 2024 Henning Baudach, Tel.: 030/4504‐2183, E‐Mail: baudach@bht‐berlin.de

- direkt nach der Belegung wird die **Zahlungsaufforderung** für die Medienbezugsgebühr per E‐ Mail vom Absender oncampus verschickt
- **Medienbezugsentgelt** je Modul: 95 €, bei BAFöG‐Bezug 70 €
	- => fällig bei der erstmaligen Belegung
	- => 2. und 3. Belegung: 31,35 €
	- => 4. Belegung ist wieder voll kostenpflichtig
- unverzügliche Überweisung auf das angegebene Konto mit dem angegebenen **Verwendungszweck**

## **4. Freischaltung der Module, Online‐Studienbetrieb**

- Der Online‐Studienbetrieb erfolgt über das **VFH‐Lernraumsystem** http://moodle.vfh.de
- **Freischaltung** der belegten Module nach Zahlungseingang
- **Achtung**: Die Erstattung des Medienbezugsentgelts ist ausgeschlossen, sobald die Freischaltung erfolgt ist!

## **5. Fachbereichskurs, Fachschaftskurs** (im VFH‐Lernraumsystem)

- alle Teilnehmer werden (kostenfrei) automatisch in den Fachbereichskurs und den Fachschaftskurs eingetragen
- Der **Fachbereichskurs** enthält alle allgemeinen organisatorischen Informationen zum Studienbetrieb (Termin‐ und Raumpläne für Präsenzphasen, Prüfungen, Prüfungsanmeldung u. ä.).
- In den **Fachschaftskurs** werden nur Studierende eingetragen. Er dient als Forum zum modulübergreifenden Austausch zwischen den Studierenden.

#### **6. Präsenzphasen, Web‐Konferenzen, Prüfungen**

- pro Semester gibt es **4 Präsenzwochenende** (Freitag/Samstag) an der BeuthHS
- Teilnahme ist **Pflicht**, soweit dies als Prüfungsvorleistung verlangt wird (Details siehe Anlage Prüfungsordnung ‐> Spalte Prüfungsvorleistungen)
- In der Zeit zwischen den Präsenzwochenenden finden **Web‐Konferenzen** statt.
- Es gibt **2 Prüfungszeiträume pro Semester**: Wintersemester: ca. erste Februarhälfte + zweite Märzhälfte Sommersemester: ca. erste Julihälfte + zweite Septemberhälfte

#### **7. Studiendokumentation / Leistungsnachweis**

 Als **Leistungsnachweis** werden die Prüfungsergebnisse semesterweise in Ihrer regulären Studiendokumentation im Abschnitt "Sonstige Einheiten" aufgeführt.